# <span id="page-0-0"></span>**ONAP Beijing Release Developer Forum, Dec. 11-13, 2017, Santa Clara, CA US**

? Unknown Attachment

# **[Event Sessions, Speaker Bios and Presentations](https://onapbeijing2017.sched.com)**

**Searchable by Day, Forum Track, Session Name, Speaker Name, Venue. Presentation links are at the bottom of the session page**

# **Instructions for Presentation and Session Recording Upload**

#### **Presentation Upload**

REQUIRED: Upload a PDF copy of your presentation to the wiki:

- Go to the event wiki page [ONAP Beijing Release Developer Forum, December 11-13, 2017, Santa Clara, CA, USA](#page-0-0)  - Click on the three dots in the upper right of the page and select "Attachments" from the pulldown. - upload the PDF of your presentation

**-Required:** besure the PDF of your presentation has the same name as your session title

-We will then link your presentation to your session in the grid below NOTE: If you have already uploaded a your preso to Sched we will do that for you.

#### **Session Recording**

OPTIONAL: if you made A Zoom recording of your Breakout session, upload it to the wiki:

- locate the m4 recording file of your session (Found in the the Zoom folder in your Documents directory by default)

- **Required:** rename the file from zoom\_#.mp4 to your-session-name.mp4.

-We will then link your recording to your session in the grid below

#### **Note: Main session recordings have been uploaded for you and are bring indexed now.**

#### **Session Recordings (where provided):**

#### **Monday, Dec 11, 2017**

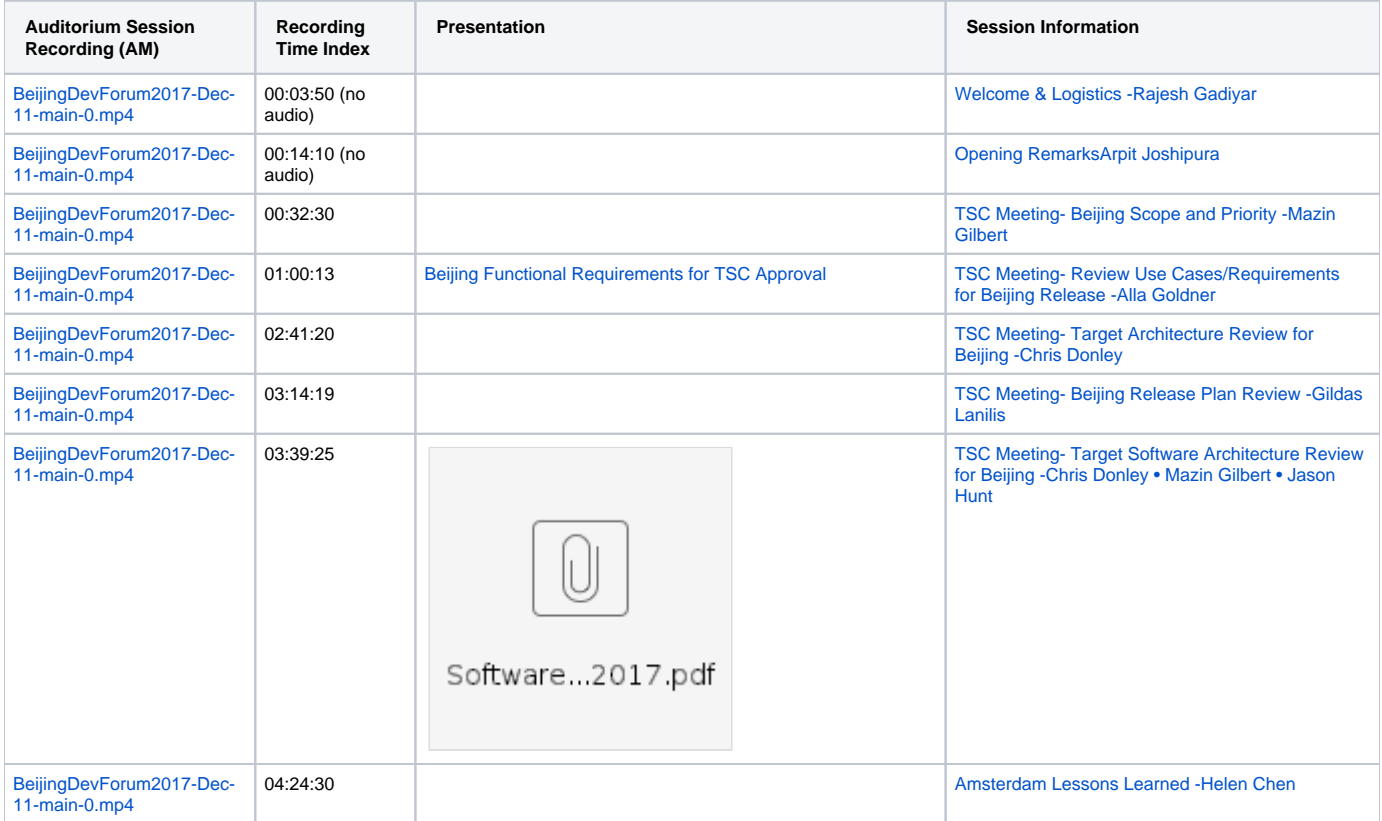

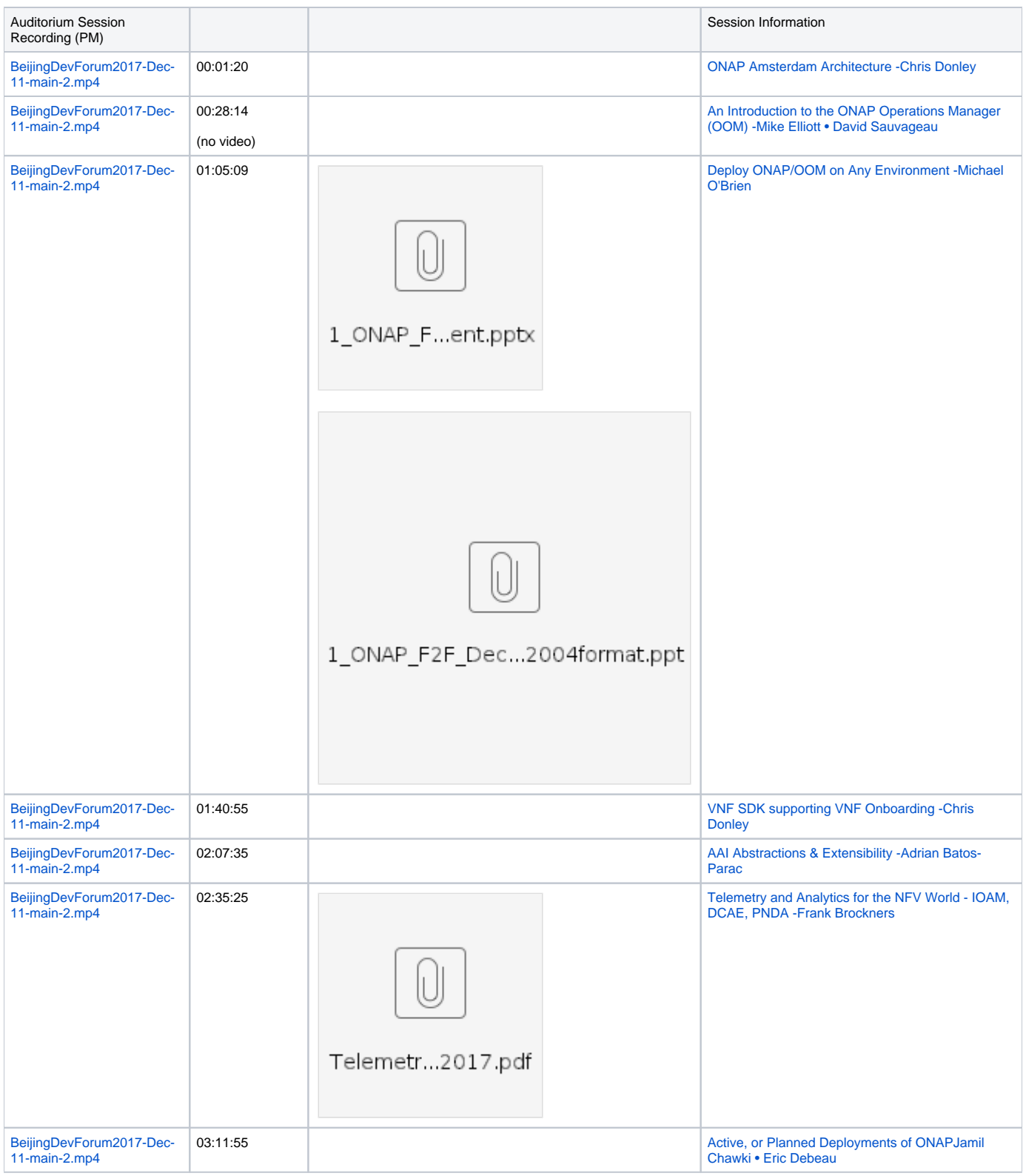

### **Monday- Breakout Session**

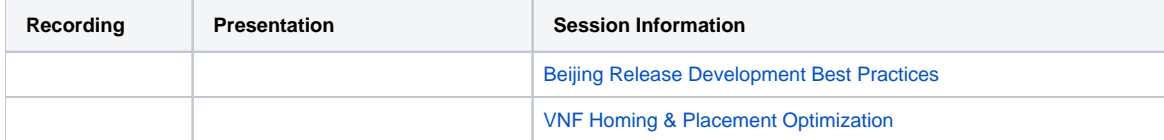

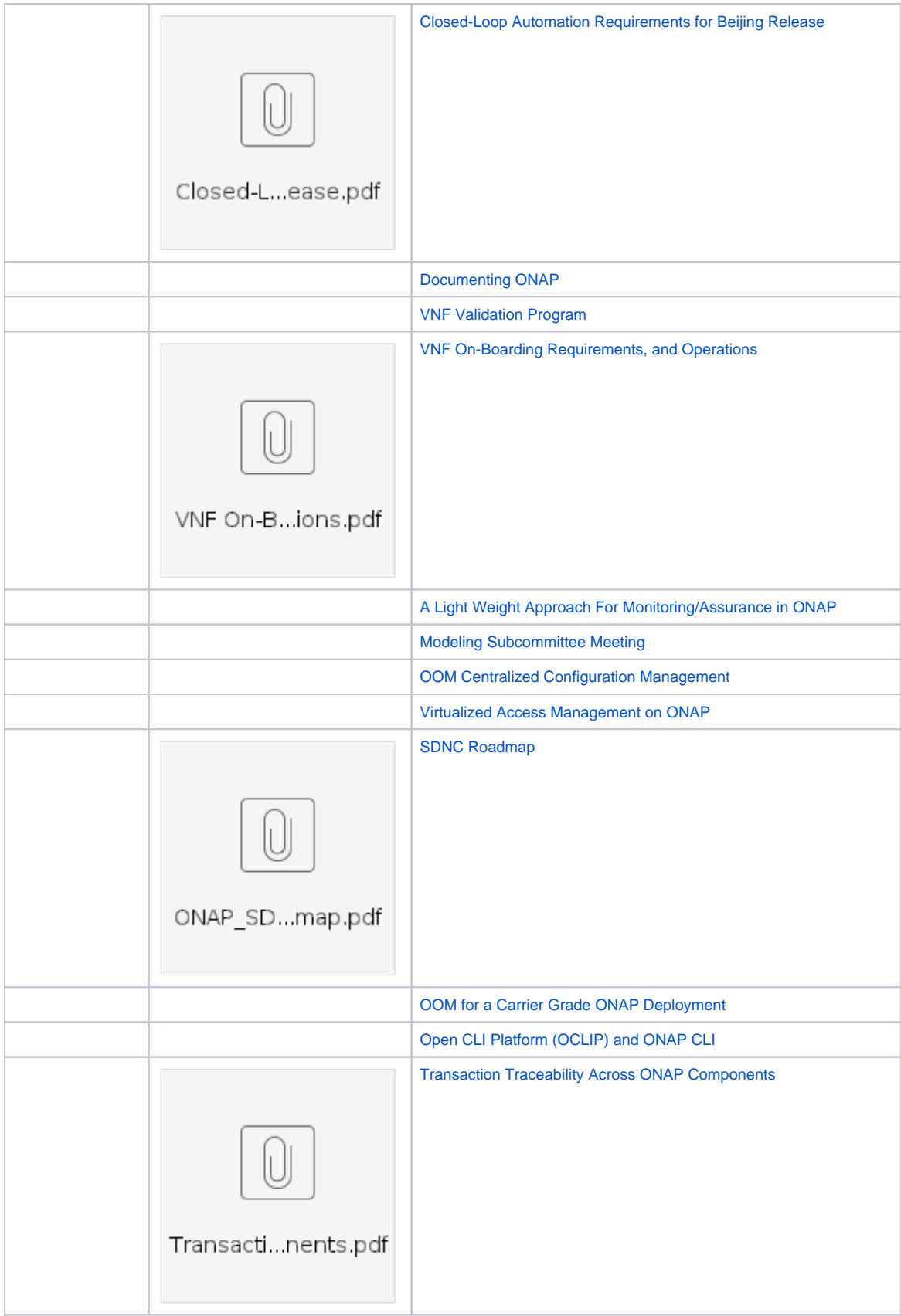

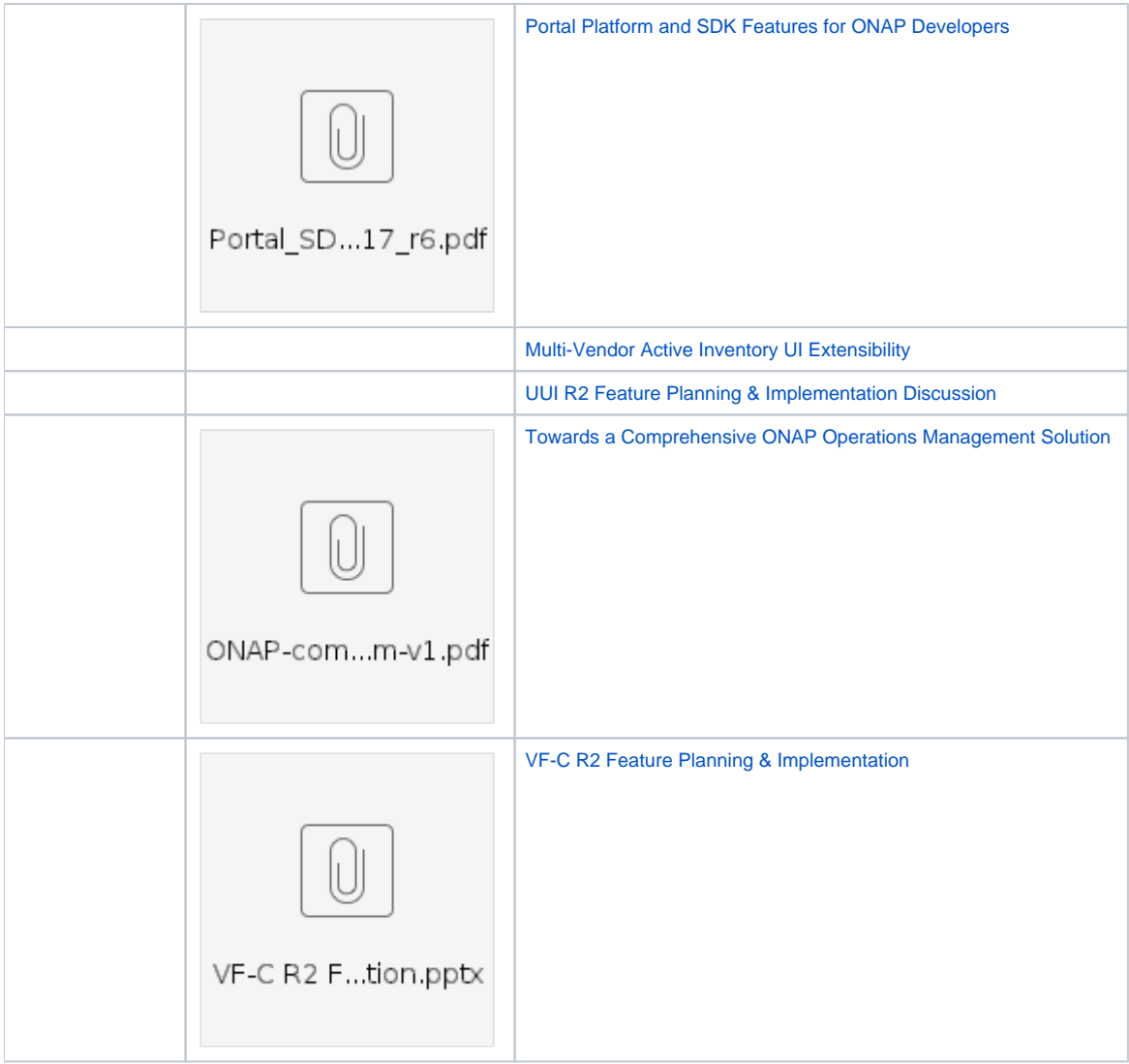

## **Tuesday, Dec 12, 2017**

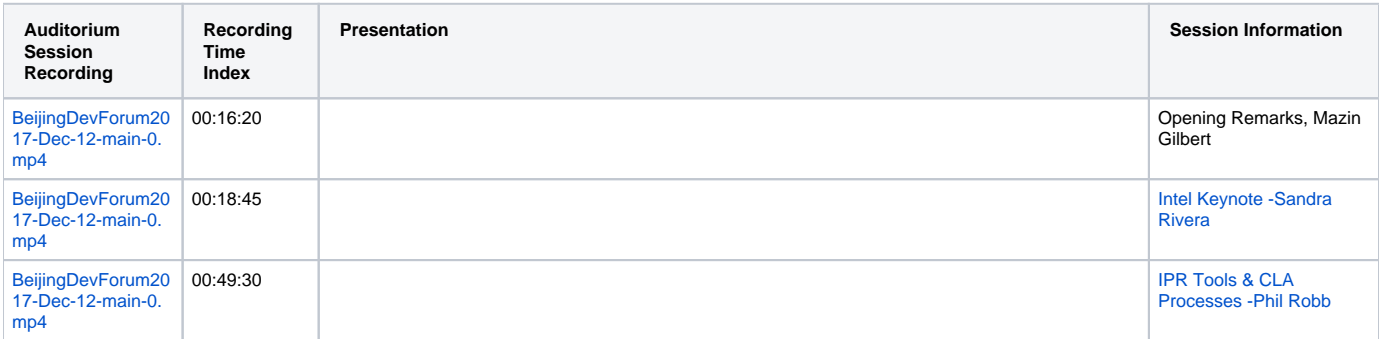

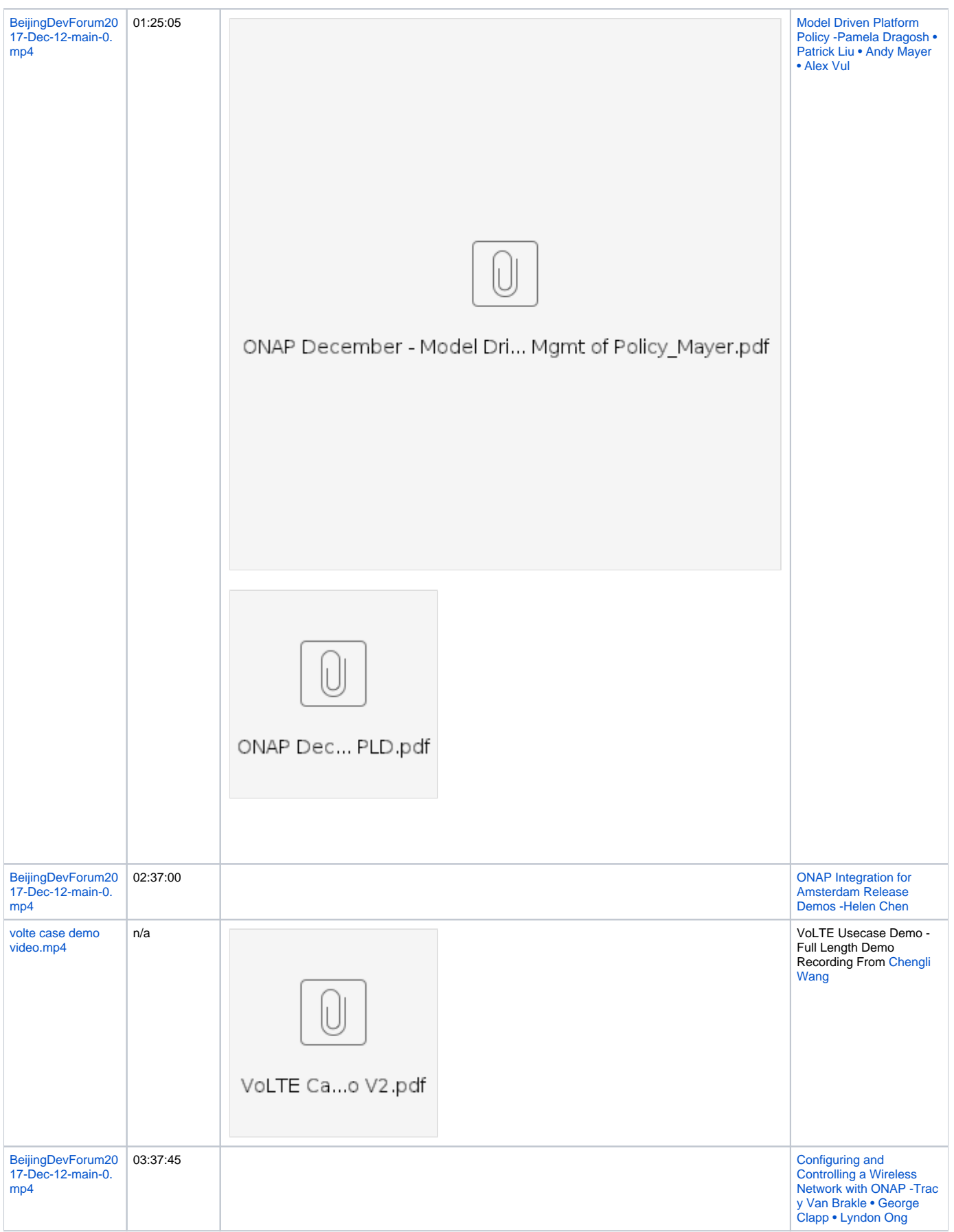

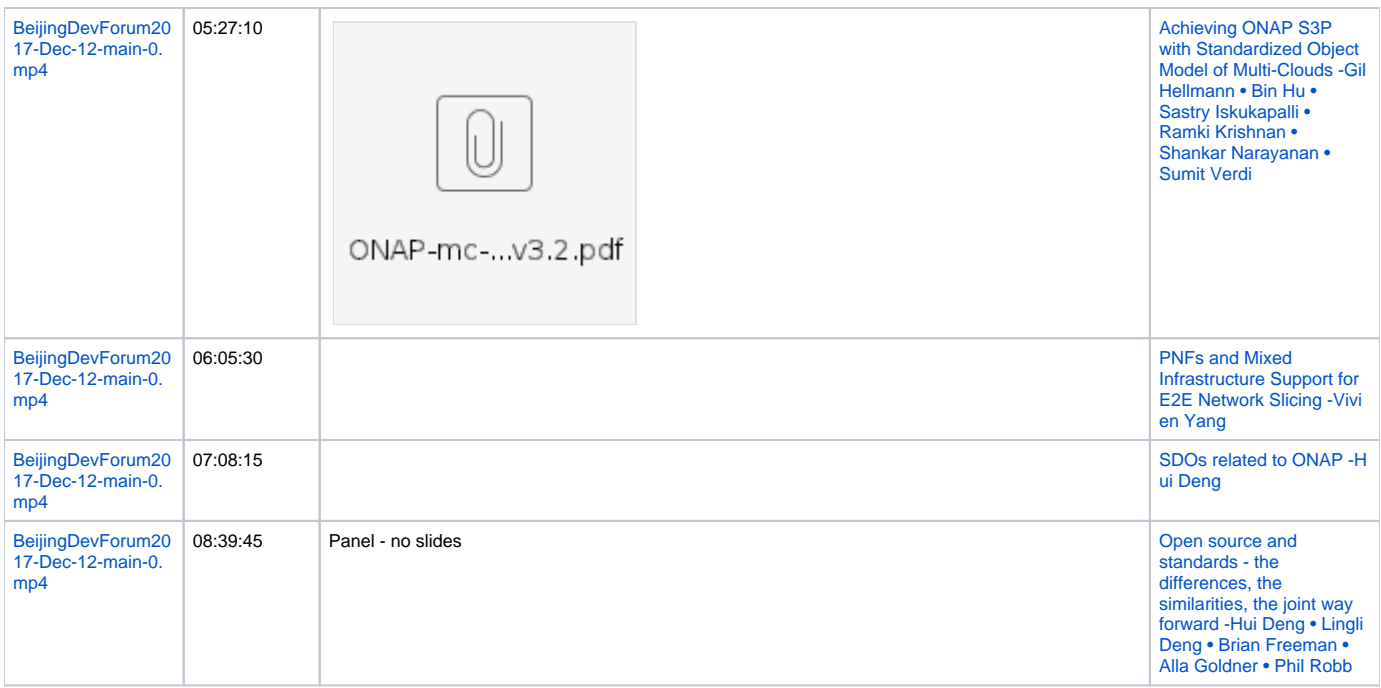

#### **Tuesday- Breakout Sessions**

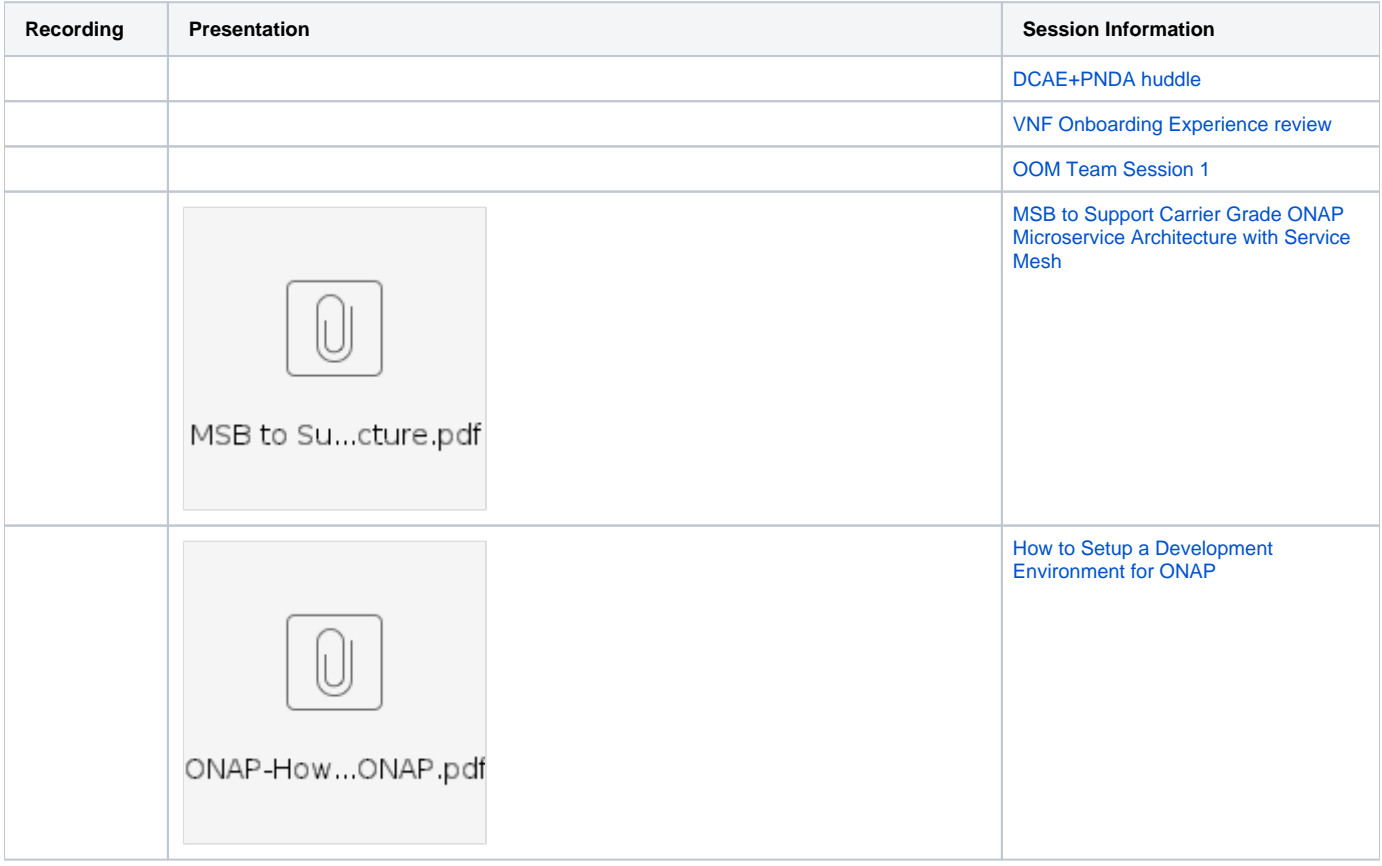

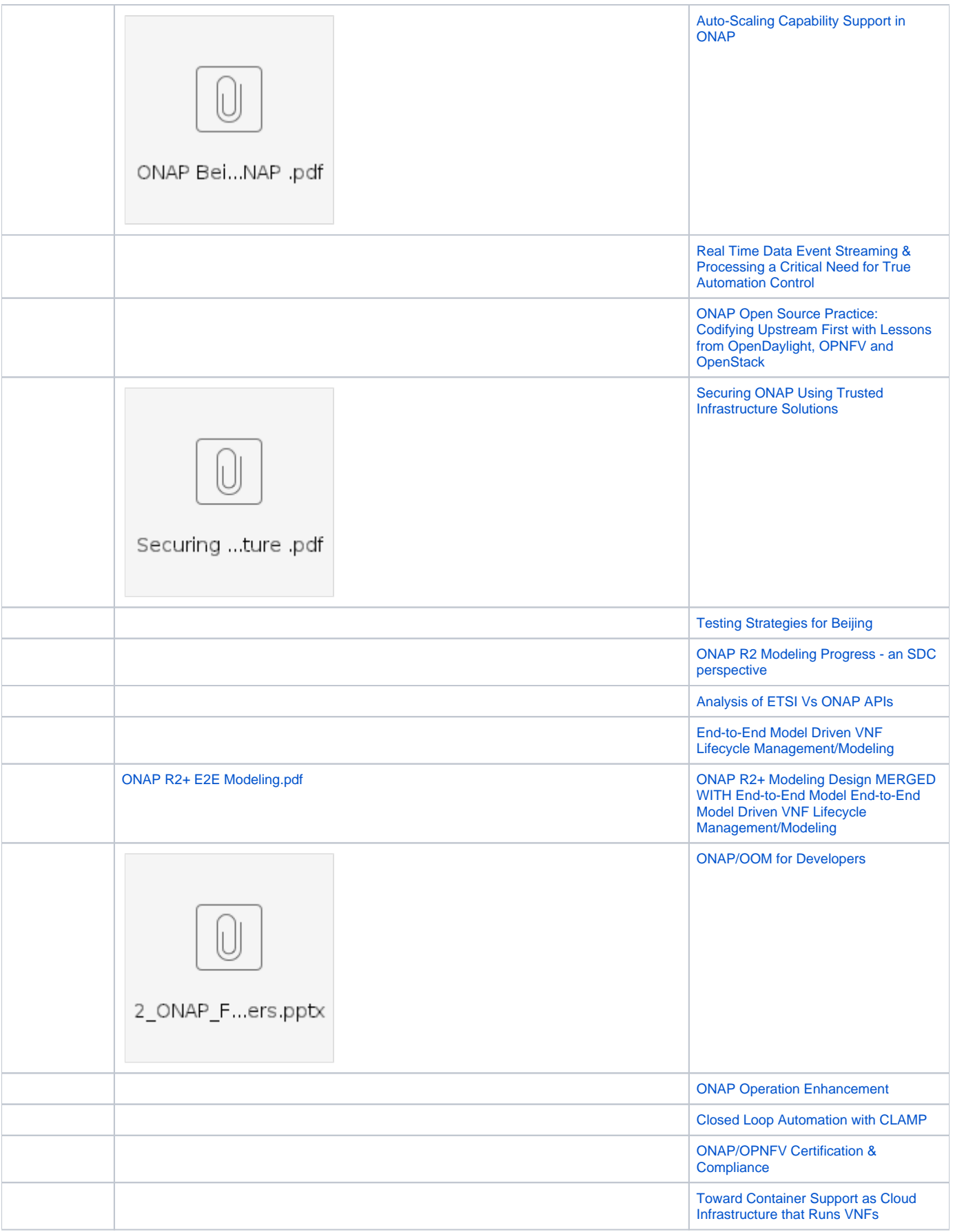

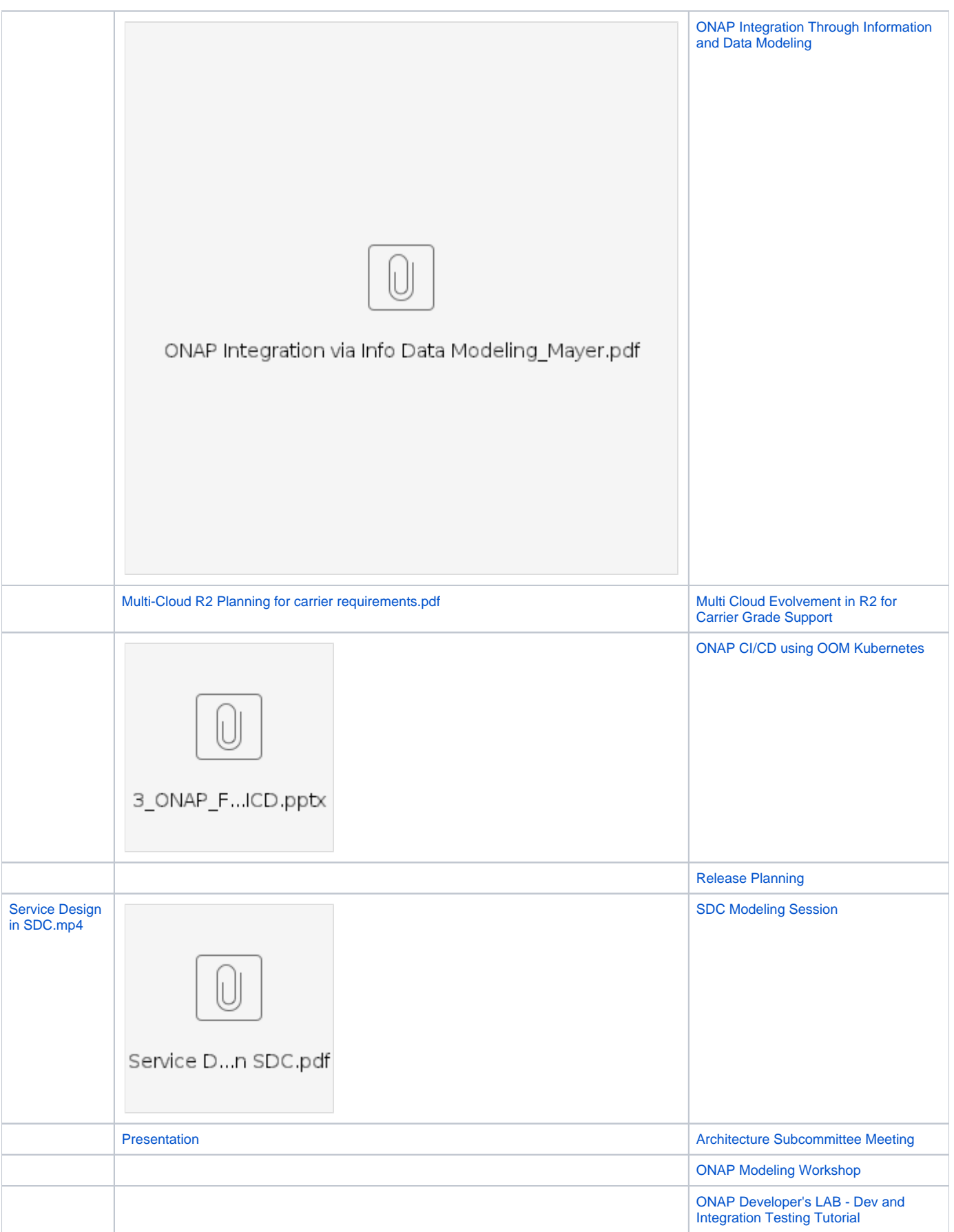

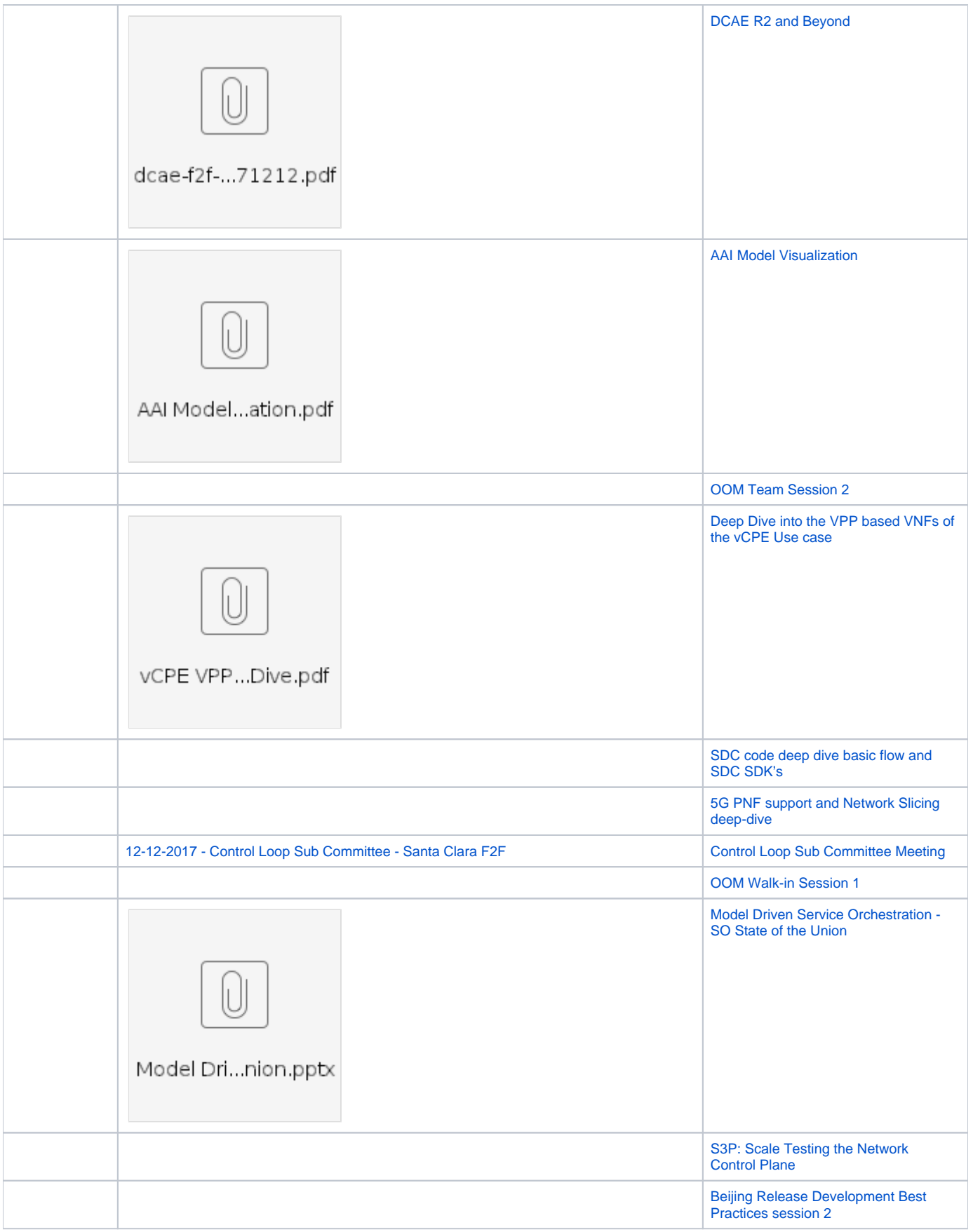

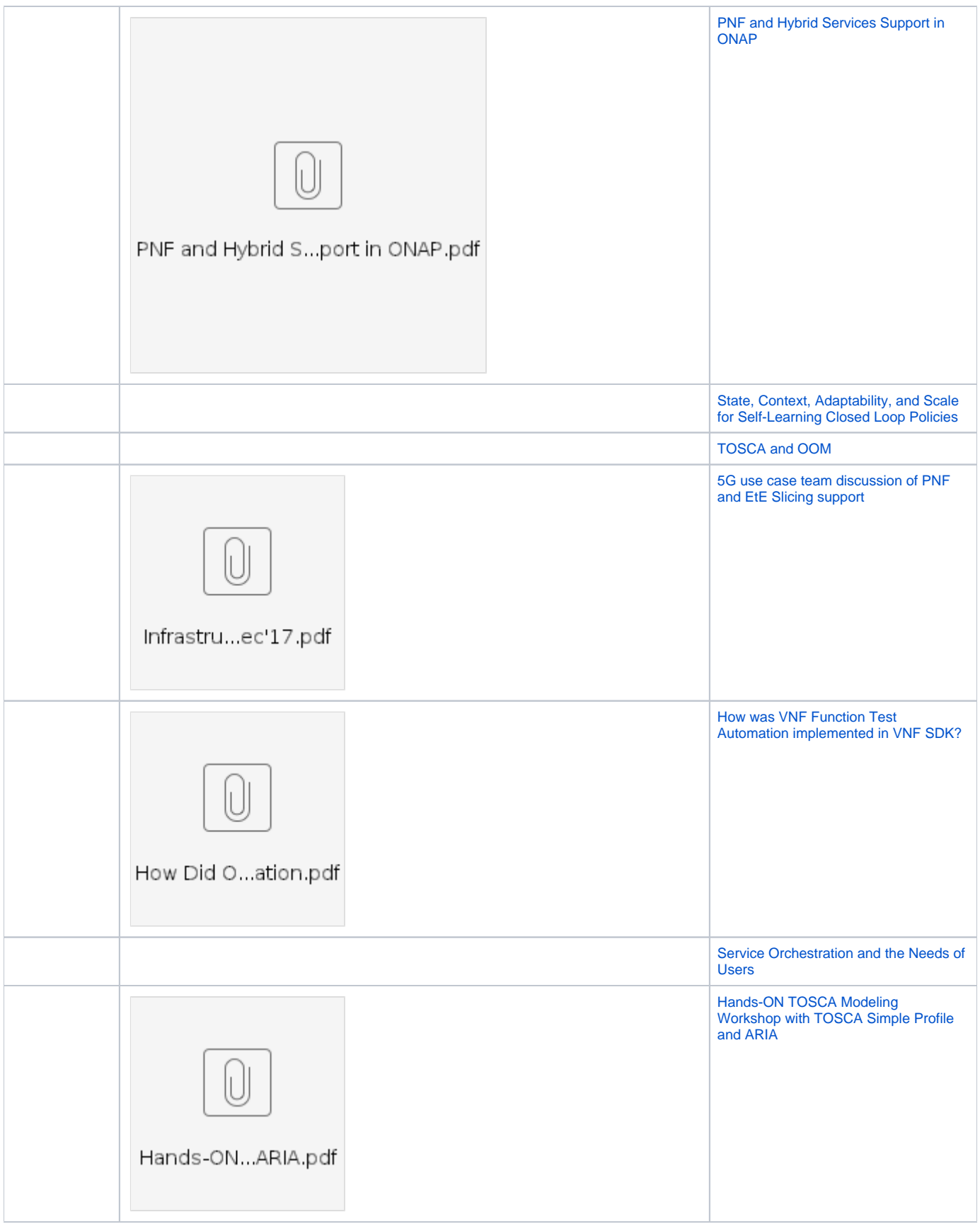

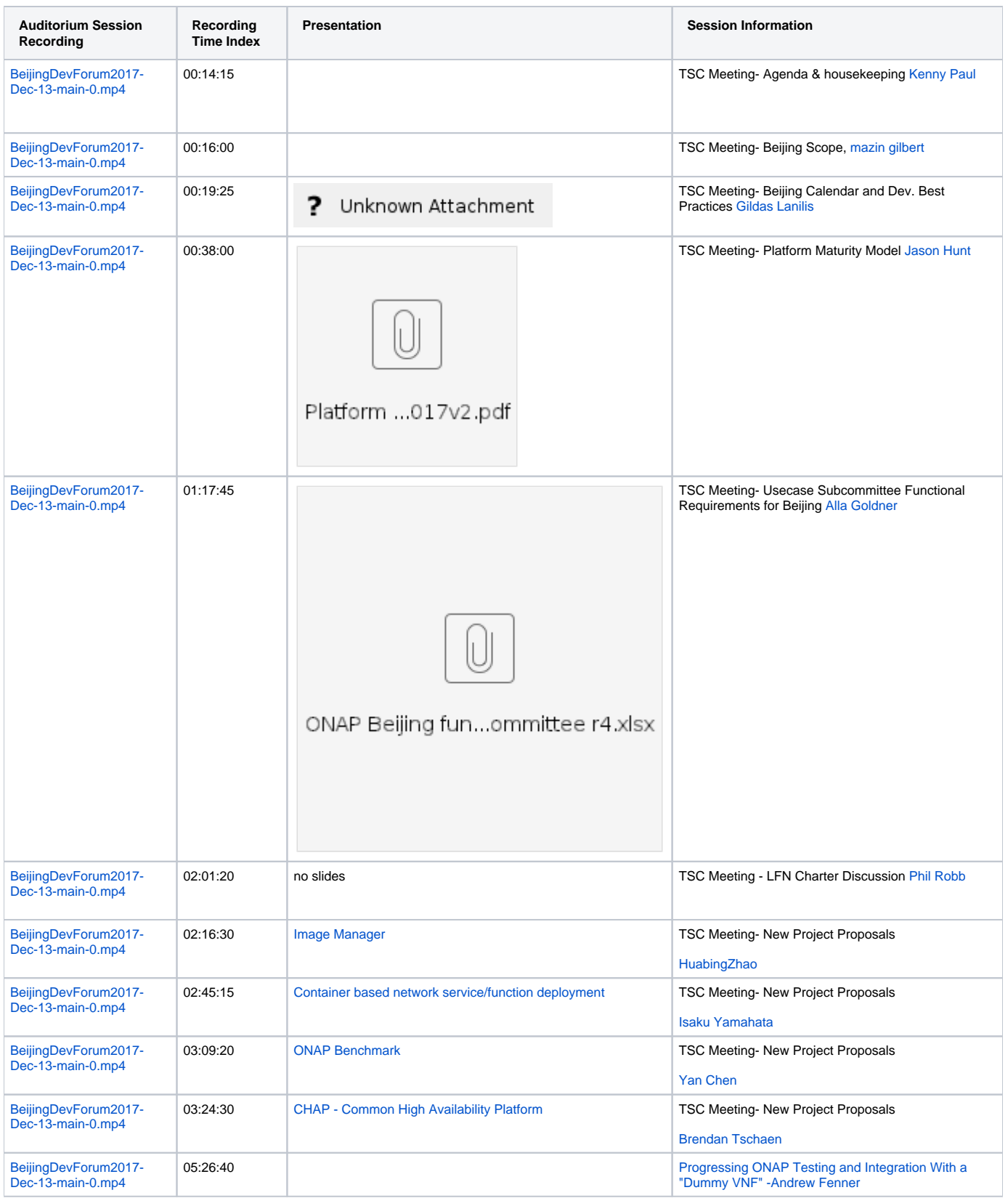

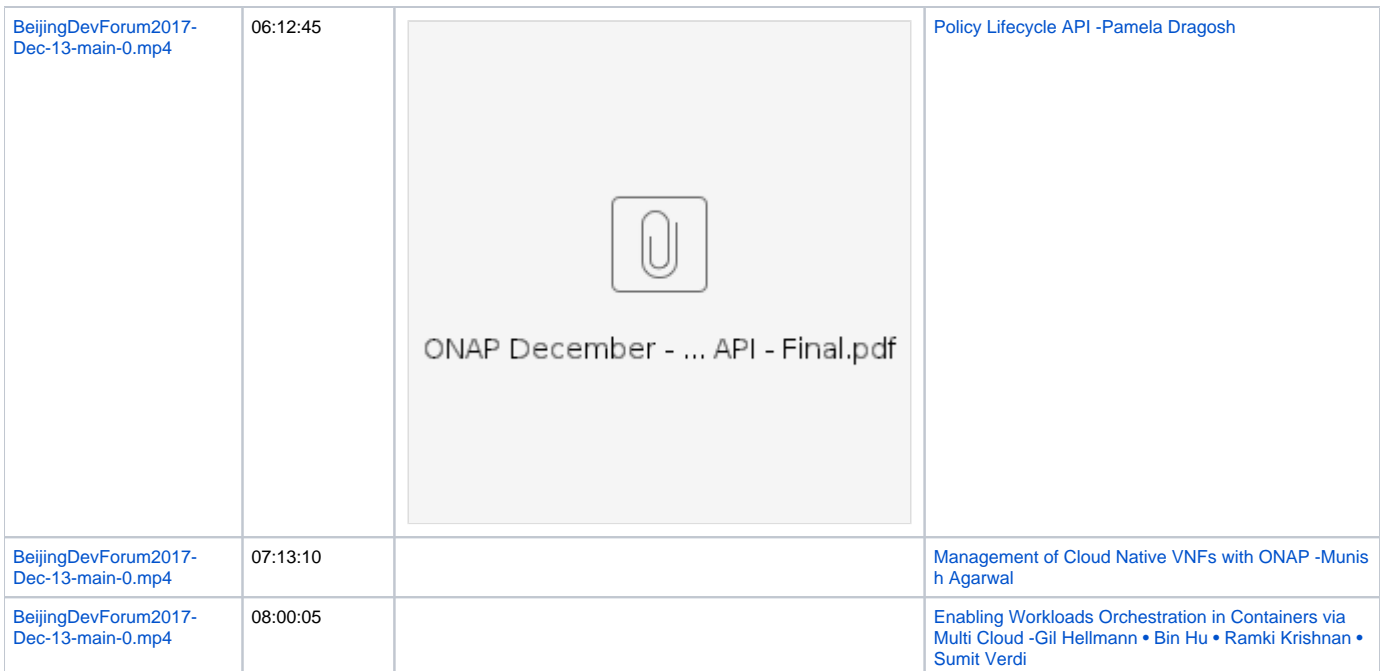

## **Wednesday- Breakout Sessions**

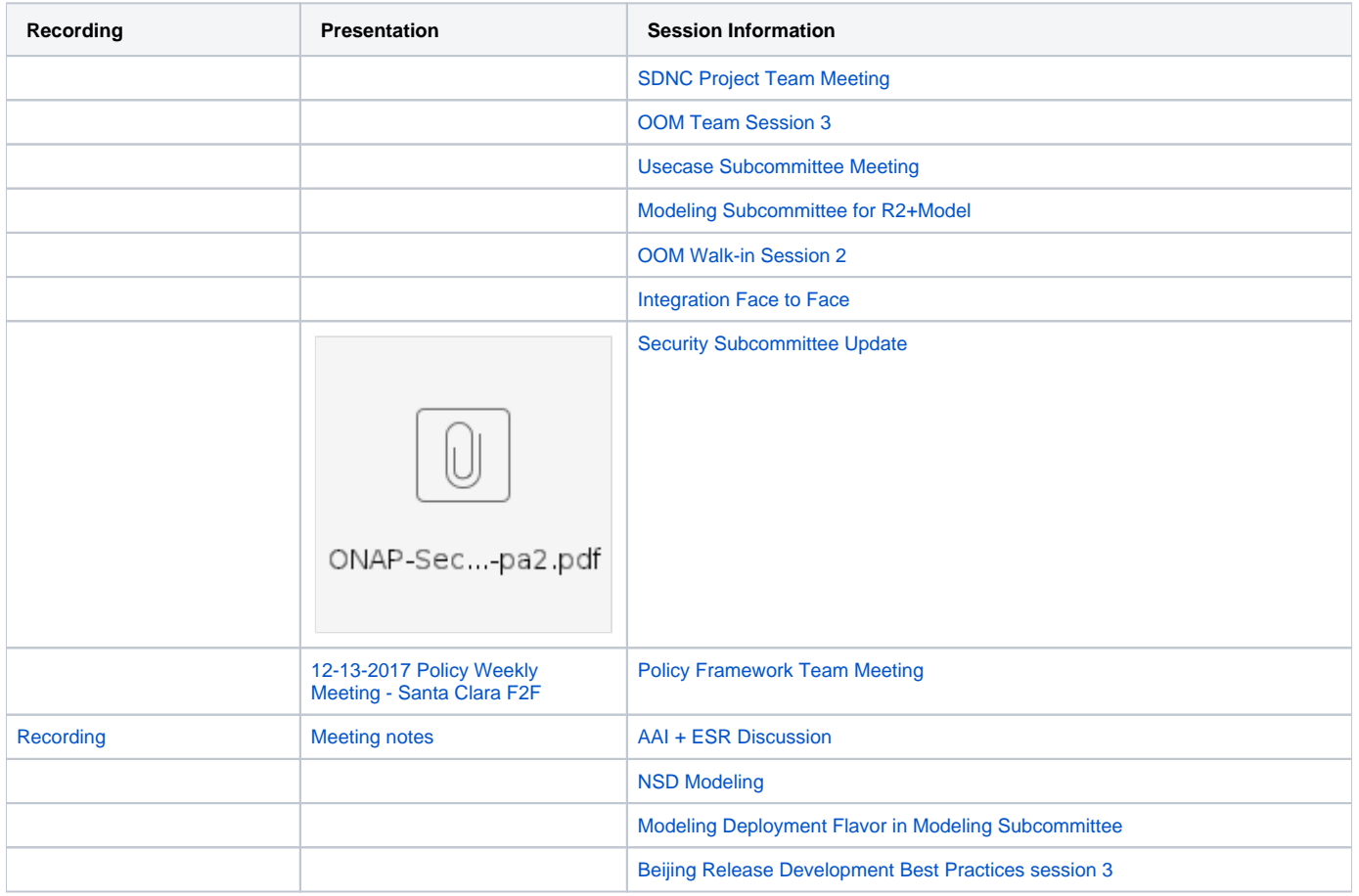

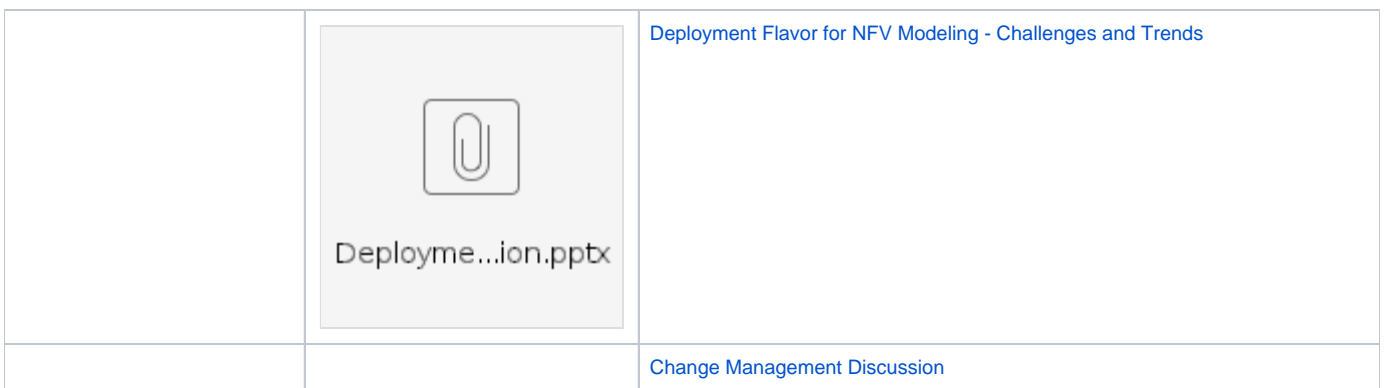

[ONAP Modeling workshop 20171212 and 20171214](https://wiki.onap.org/display/DW/ONAP+Modeling+workshop+20171212+and+20171214)